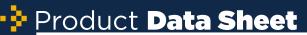

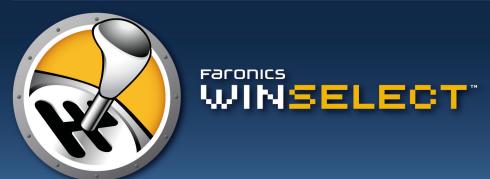

# Dynamic Preference Control

Standardized user environments are critical for organizations that want to reduce IT support costs and workload. Faronics WINSelect provides a quick, flexible, and scalable way to configure the functionality and feature set of any Windows computer to conform to an organization's requirements. WINSelect also complements, manages, extends, and often replaces Group Policy Objects (GPO). It works alongside existing policies and delivers features and capabilities not offered by GPOs.

WINSelect is also an easy to use GPO alternative for those that want to customize or lockdown computers, but do not have the time and training to use Group Policies or lack an Active Directory structure.

# WINSelect Benefits

- Empowers IT with total control over a computer's operating system and application abilities
- Ensures that computers are used for their given purpose
- Eliminates the hassle and complexity of locking down computers with Group Policies
- Reduces the amount of organizational time and money required to create kiosk computing environments
- Enables easy enforcement of Acceptable Use Policies

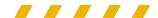

"WINSelect has completely taken away the day-to-day problems...it relieves my tech department from having to touch the machines for anything other than hardware issues. We spend little if no time on the machines that we have this installed on."

- Tim Klan, Technology Supervisor, Garden City Schools

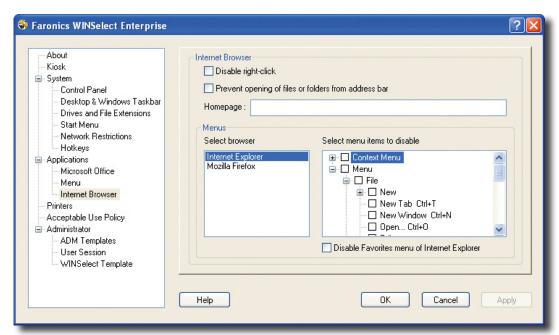

WINSelect allows full customization of Internet Browser menu options.

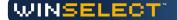

# **Key Features**

### Enterprise Control

- Deploy and manage WINSelect directly from the Faronics Core
- Schedule WINSelect restriction times and levels
- Command Line Interface support for workstation management
- Schedule, execute, and configure tasks and settings via groups
- Apply configuration changes without workstation logoff
- Remotely scan a machine and select the programs which are allowed and not allowed to run

## Kiosk Options

- Automatically launch predetermined applications upon startup
- Block access to specific menu items and hot-key combinations
- Restrict access to any application on the workstation

## Microsoft Office Application Functionality

- Prevent the use of Visual Basic for Applications and prevent access to VBA through Microsoft Office
- Prevent macro shortcuts within Microsoft Office programs
- Disable tools/add-in menu items to prevent users from enabling/disabling Microsoft Office add-in programs
- Disable the Web toolbar within Microsoft Office
- Disable the Detect and Repair option from the Help menu

### Session Timer Settings

- Create time-limited user session with a countdown timer on screen
- Decide whether users have the option to extend session limits
- Create multiple time segments that reference codes for users to input

# Control Panel and Desktop Restrictions

- Restrict access to user accounts
- Prevent right-clicks on desktop icons or hide them completely

#### Windows Explorer Restrictions

- Prevent drag and drop functionality
- · Prevent delete, rename, and folder creation
- · Restrict access to UNC path

### Regulate Start Button Functionality

- Hide the Start Button or disable right-click functionality
- Customize which options are available via the Start Menu
- Force the Classic style Start Menu to remove the Control Panel, Printer, and Network Settings from the menu option

### Internet Explorer Restrictions

- Control which features and options are available within Microsoft Internet Explorer and Mozilla Firefox
- · Prevent right-clicks within the browser
- Prevent users from changing the default homepage
- Prevent Microsoft Office from being launched via the execution of Office application files
- Provide all KIOSK mode options
- Create a list of allowed or restricted web sites by domain name, IP address, or range of IP addresses and domain names
- Prevent users from using the address bar to access files

# Open, Save, and Print Options

- Control read access with the option to block saving data to the Hard Drive, Floppy Drive, CD, DVD and USB devices
- Control or block network and web-based data storage
- Restrict the opening and saving of files with specific file extensions
- Restrict user access to specific printers
- Restrict the number of pages a user can print

# Active Directory Template Integration

- Import ADM templates for Active Directory to control any Microsoft product
- Import Microsoft Vista GPO's to control workstation functions

## WINSelect Templates

- Export all configurations into a secure file
- Use template files to easily deploy standard settings to multiple workstations

# System Requirements

Faronics WINSelect works with computers running Windows 2000 SP4, Windows XP SP2, Windows Vista, and Windows 7 (32-bit). Supported programs include Microsoft Office 2000, XP, 2003, and 2007; Internet Explorer 8.0; and Mozilla Firefox. Information on the Faronics Core system requirements can be found in the Faronics Core user guide.

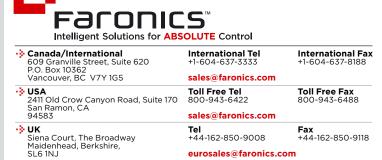

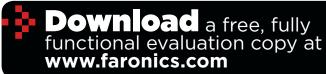

For more information on joining our Partner Program visit www.faronics.com/partners

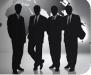

© 1999 - 2011 Faronics Corporation. All rights reserved. Faronics, Anti-Executable, Deep Freeze, Faronics Anti-Virus, Faronics Insight, Faronics Power Save, Faronics System Profiler and WINSelect are trademarks and/or registered trademarks of Faronics Corporation. All other company and product names are trademarks of their respective owners.